**Lektion 9: Technik im Alltag**

**9 A** Rechnungen mit der Hand schreiben, **als ob** wir im Mittelalter **wären**!

Wiederholung

**A1**

#### **1 Ein modernes Büro. Was ist was? Ordnen Sie zu.**

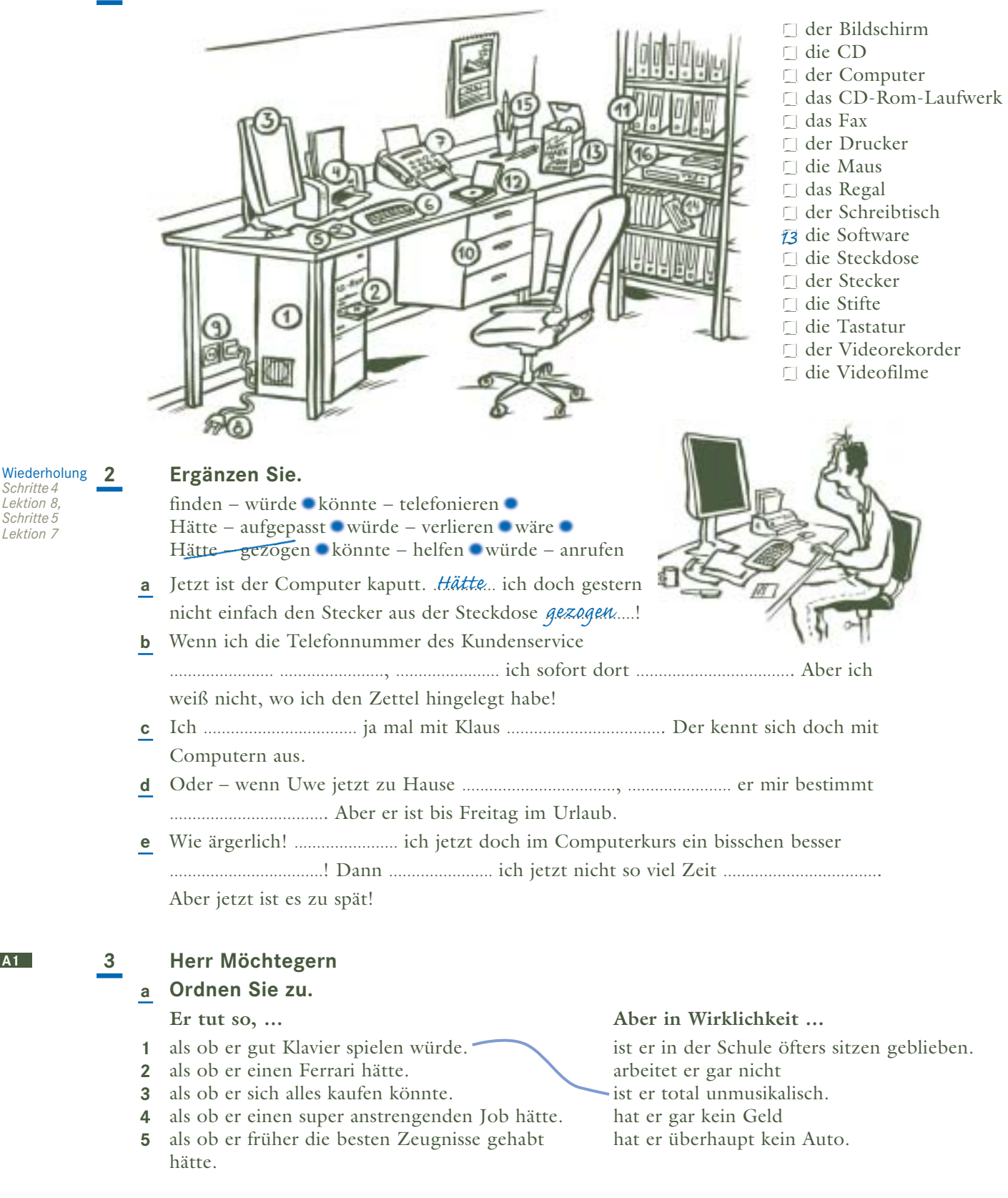

b Ordnen Sie die Sätze in die Tabelle ein.

| Er tut so,       |    |             |
|------------------|----|-------------|
| als ob<br>als ob | er | gut Klavier |
|                  |    |             |

#### Ergänzen Sie in der richtigen Form.

gegessen haben ■ gewesen sein ■ haben ■ haben ■ interessieren

- a Mein Bruder ist total in deine Schwester verliebt.
	- Echt? Aber er tut doch so, als ob sie ihn gar nicht interessieren würde......
- Er will heute nur nicht in die Schule gehen. Die Klasse schreibt nämlich einen Test.
- selber aufräumen.
- ..........................! Und jetzt tut sie so, als ob sie von nichts eine Ahnung .......................!
	- ▲ Dabei war sie aber doch die ganze Zeit dabei!

#### $\overline{\mathbf{5}}$ Ergänzen Sie.

- Du sagst das · Es scheint · Du siehst aus · Es sieht so aus
- a Papa, darf ich noch rausgehen?
	- Schau mal aus dem Fenster. Es sieht so aus mannes als ob es jeden Moment regnen würde.
- **b** Was ist denn hier los? Da ist ja gar nichts vorbereitet.
- 
- c Funktioniert das blöde Ding immer noch nicht?
- nichts zu tun.
- $d$  **e** Brr, ist mir kalt.
	-

## Schreiben Sie Sätze.

- a so tun den ganzen Tag arbeiten müssen Klaus tut so, als ob er den ganzen Tag arbeiten müsste... Dabei redet er die ganze Zeit. **b** so tun – keine Deutsch verstehen
	-
- Aber sie spricht fließend Deutsch.
- c sich anhören kaputt sein
	- Aber ich kann dich trotzdem verstehen.
- $d$  aussehen die ganze Nacht gefeiert haben Dabei bist du doch gestern schon so früh ins Bett gegangen.
- e scheinen dich das alles nicht interessieren
	- Dabei war das deine Idee!

 $\Delta$ 3

## spielen würde.

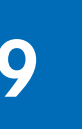

**A3**

**A5**

**A3**

ntraining

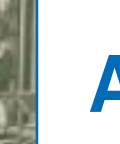

**7 Schreiben Sie Sätze.**

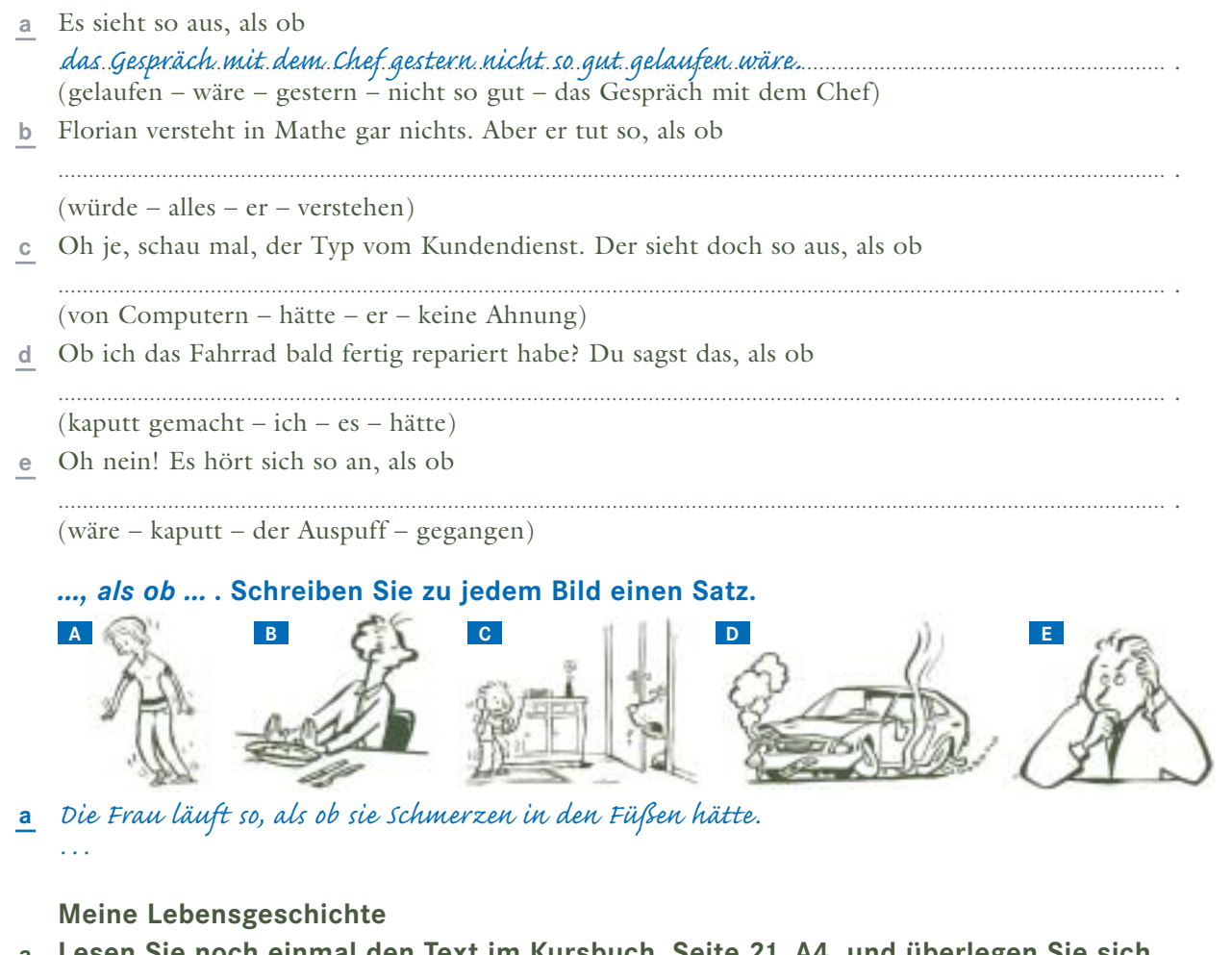

**Lesen Sie noch einmal den Text im Kursbuch, Seite 21, A4, und überlegen Sie sich Stichpunkte zu den folgenden Punkten: a**

**Computer** Was denkt ... ? Wie fühlt sich ... ? Welche Lebensgeschichte  $\ldots$  ?  $\left(\begin{array}{c} \text{Computer} \end{array}\right)$  — Wo vorher? *Früher – im Regal* Was wünscht sich … ?

**Was erzählt der Computer? Benützen Sie Ihre Notizen und schreiben Sie seine Geschichte. b** *Früher, als ich noch neu und glänzend im Regal stand, da … Aber eigentlich möchte ich gar nicht auf den Wertstoffhof. Denn ich bin ja noch ganz in Ordnung! Ich bin sehr traurig. Niemand weiß, wie … Damals habe ich mich so gefreut, als …*

*Am liebsten würde ich jetzt …*

**Erzählen Sie die Geschichte eines Gegenstandes c aus dem Kühlschrank im Kursbuch, Seite 21, A5.** Machen Sie sich Notizen zu den oben genannten Punkten.

Stellen Sie sich dann vor, dass der Gegenstand leise vor sich hin spricht.

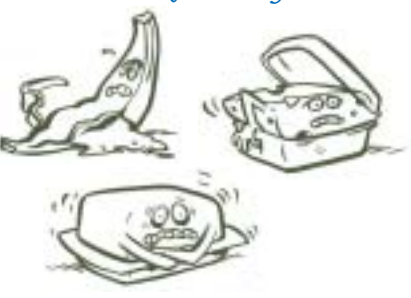

 $B2$ 

 $B2$ 

 $\overline{B2}$ 

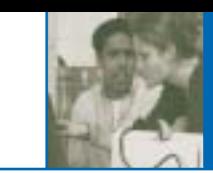

B

In der Wohngemeinschaft. Klaus ist fleißig - und was macht Andreas in derselben Zeit?  $10$ Ergänzen Sie.

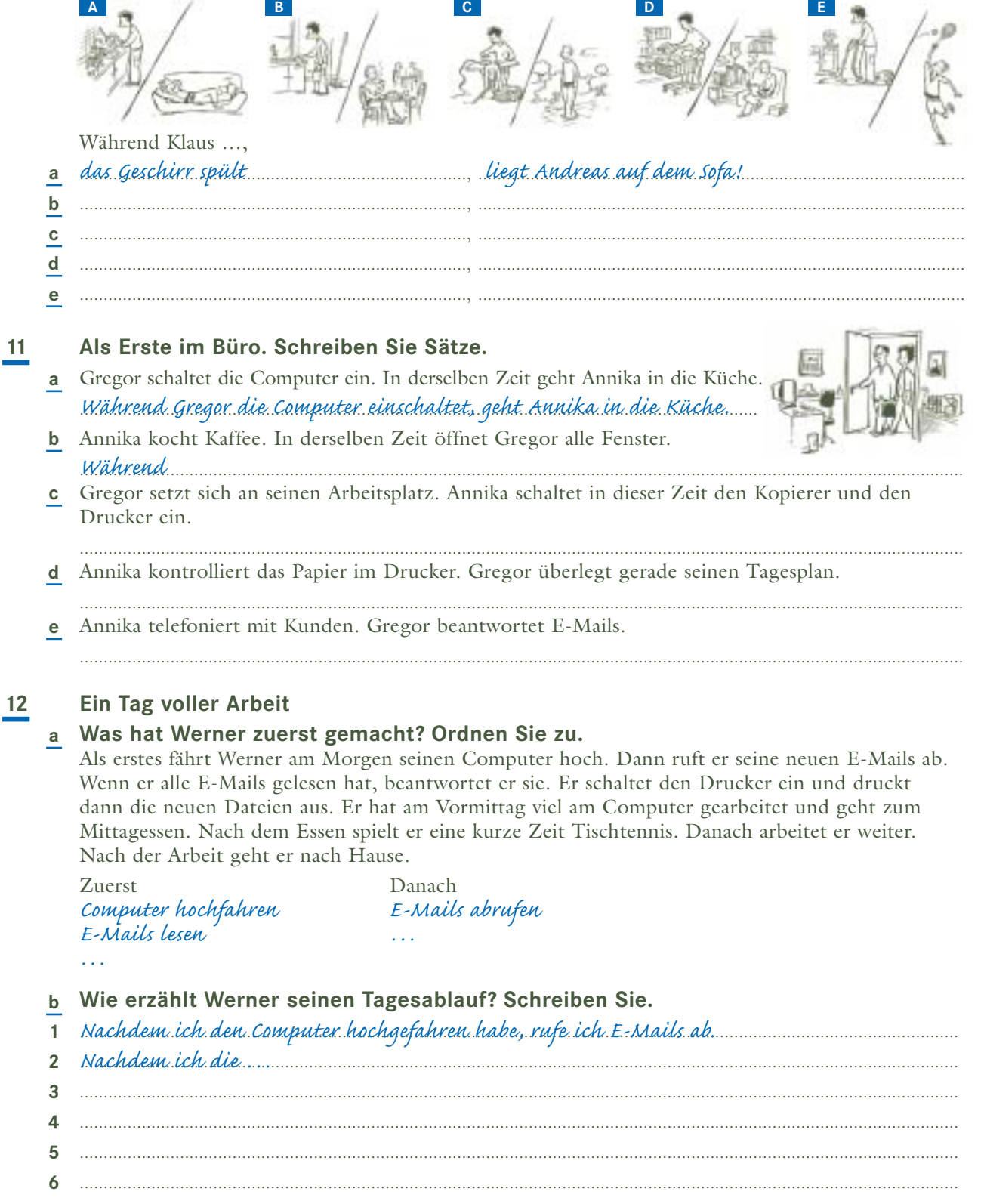

## **13 Festvorbereitungen. Ergänzen Sie:** *nachdem* **oder** *während*

- <mark>a</mark> Es gibt viel zu tun. *Während*...... Selim die Vorspeise vorbereitet, kochen Ayşe und Fatma das Hauptgericht.
- ........................ Heike die Tischdecke auf den Tisch gelegt hat, deckt Robert den Tisch. **b**
- ........................ Paul und Joe die Getränke ins Zimmer bringen, stellt Karla die Gläser auf den Tisch. **c**
- Esther und Peter hängen Luftballons auf, ........................ Mustafa und Ahmed noch zwei Tische für **d** die Speisen und Getränke holen.
- ........................ wir uns alle begrüßt haben, kann das Fest beginnen. **e**

#### **14 Was ist richtig? Kreuzen Sie an.**

- Sie fährt nach Spanien, **a**
- Ich mache schon mal das Frühstück, **b**
- Er bringt das Buch in die Bücherei, **c**
- Ich mache ein Praktikum in Deutschland **d**
- Schneiden Sie das Gemüse, **e**
- Ich rauche am liebsten, **f**

#### nachdem während

 $|\Gamma|$ 

*x*

 $\Box$  $\Gamma$  $\Box$ 

 $\Box$ 

- sie drei Semester lang Spanisch gelernt hat.
- du duschst.
- er es gelesen hat.
- ich diesen Deutschkurs beendet habe.
- $\Box$ die Zwiebeln in der Pfanne braten.
- $\Box$ ich telefoniere.

#### **15 Mein Tagesablauf. Machen Sie Stichpunkte und schreiben Sie dann.**

aufstehen Kaffemaschine anmachen<br>ins Baol gehen Augen öffnen in den Spiegel ...

*Nachdem ich aufgestanden bin, mache ich zuerst die Kaffeemaschine an. Während der Kaffee kocht, …*

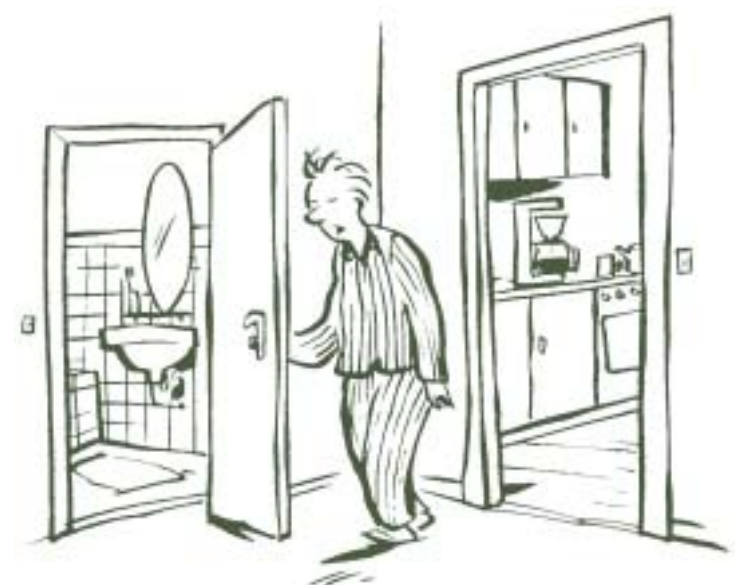

#### *Schritte3 Lektion 2, Schritte 5 Lektion 1* Wiederholung 16

## **16 Was passt? Ordnen Sie zu.**

- Wenn er zu Hause Probleme hat, **a**
- Als es noch keine Computer gab, **b**
- Nachdem sie ihm ihre Meinung gesagt hat, **c**
- Während ihr euch noch anzieht, **d**
- Ich bin einfach zu müde für das Fest, **e**
- Zuerst machst du das Foto, **f**

nachdem ich den ganzen Tag im Büro gearbeitet habe.

geht es ihr besser.

und dann kannst du es hier ansehen.

wurde vieles mit der Schreibmaschine geschrieben.

hole ich schon mal das Auto aus der Garage. ruft er immer seinen besten Freund an.

**B2**

**B2**

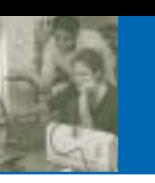

#### **C2**

<mark>C2</mark><br><mark>CD3</mark>09

**17 Geräte**

**Ordnen Sie die Texte aus b den Fotos zu. a**

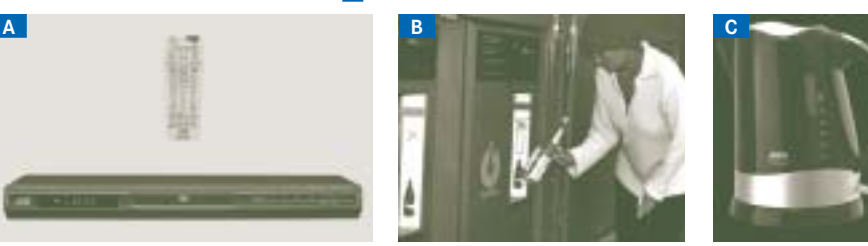

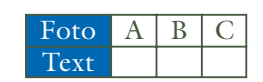

## **Ergänzen Sie in der richtigen Form. b**

warten anschließen öffnen drücken kontrollieren einschalten stecken stellen einlegen einfüllen drücken

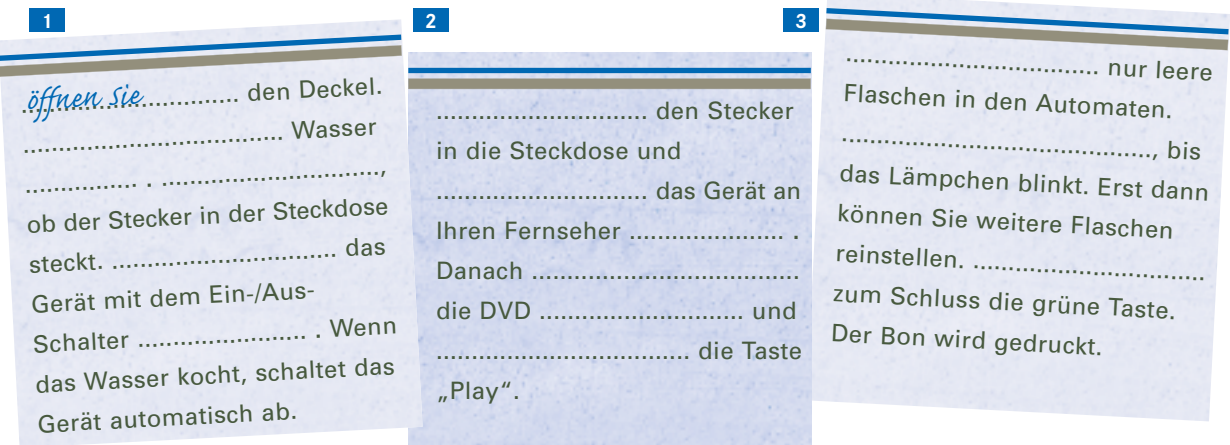

#### **18 Einen Anrufbeantworter besprechen**

#### **Hören Sie das Gespräch. Was ist richtig? Kreuzen Sie an. a**

Maike erklärt einer Freundin die Gebrauchsanweisung. Maike spricht eine Ansage auf den Anrufbeantworter.

#### **Was müssen Sie zuerst tun? Hören Sie noch einmal und nummerieren Sie. b CD3**09

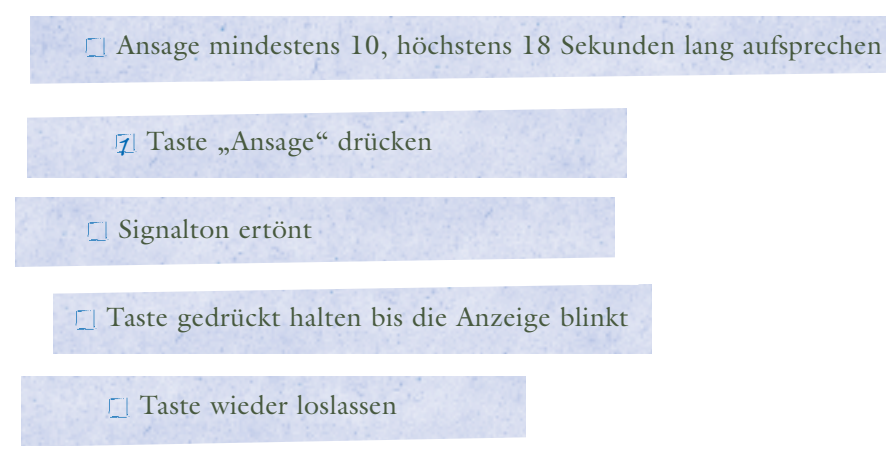

#### Hilfe! - Wie funktioniert denn das? 19

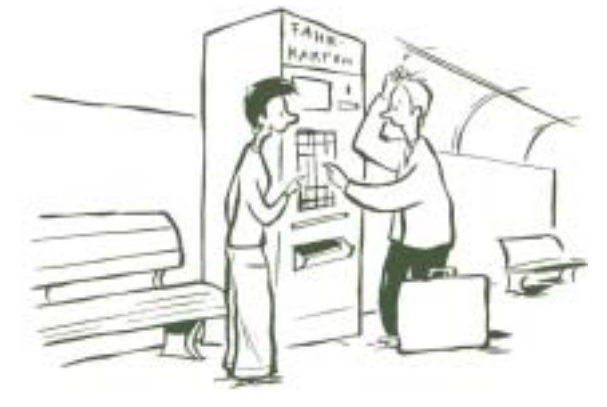

## a Ergänzen Sie.

wie der Fahrkartenautomat hier funktioniert Entschuldigung, ich bin zum ersten Mal hier. Sehen Sie hier, · Danach leuchtet · dann werfe ich das Geld · Und zuletzt müssen Sie · diese Taste drücken • kein Problem, gerne • Warten Sie

- · Entschuldiqung, ich bin zum ersten Mal hier. Ich möchte gerne eine Fahrkarte kaufen.
- 
- In die Rudelsweiherstraße. Moment das ist hier.
- den Preis
- 
- 
- ihn nur noch hier rausholen. - Da ist er schon! Gute

#### Fahrt!

- Sehr schön. Vielen Dank für Ihre Hilfe! Ihnen auch eine gute Fahrt!
- b Hören Sie das Gespräch und vergleichen Sie.
	- Was bin ich?

 $CD310$ 

20

 $C3$ 

- a Überlegen Sie sich ein Gerät und machen Sie Stichpunkte, wie es funktioniert.
	- $Snack$  bar Automat Man muss ein Getränk auswählen Geld ein werfen Nummer eintippen Flasche kommt heraus

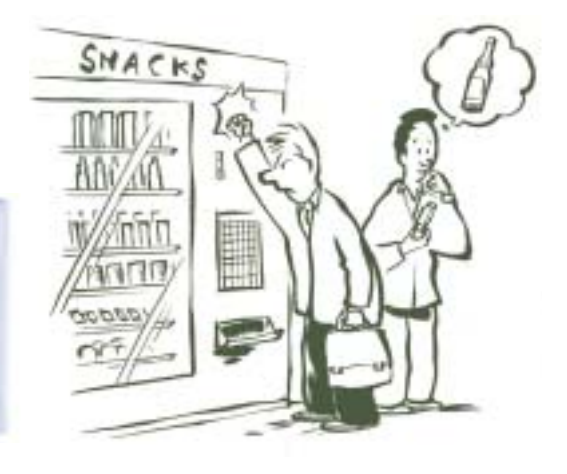

#### Beschreiben Sie Ihr Gerät. Die anderen raten.  $\mathbf b$

Bei mir gibt es Schokolade oder Getränke; zuerst muss man ...

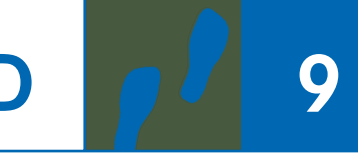

#### **D6 CD3** 11

#### **21 Ein Interview**

#### **Hören Sie das Interview. Ordnen Sie dann den Personen zu: Wer ist dafür (+), wer dagegen (–), wer hat keine feste Meinung (/)? a**

Radio Aronella macht jeden Dienstag eine Umfrage. Thema heute: "Gehören unsere Kinder vor den Computer – ja oder nein?".

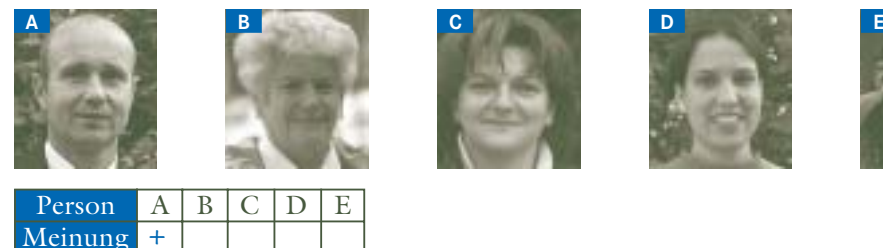

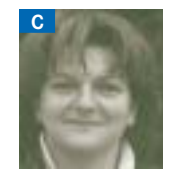

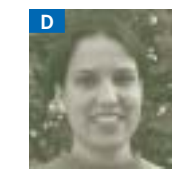

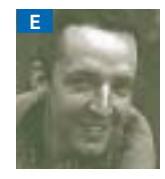

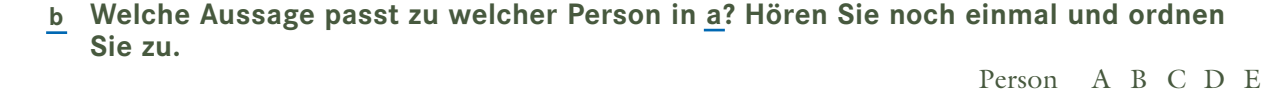

- *x* Das muss man bei jedem Kind individuell entscheiden. **1** 2 Kinder bewegen sich zu wenig und bekommen deshalb gesundheitliche Probleme. Kinder können mit guter Software viel lernen und kreativ sein. **3** aaaaa Je früher Kinder den Umgang mit Computern lernen, desto besser ist **4** ППППП das später für die Arbeit.
- Freundschaften und soziale Kontakte sind immer noch wichtiger als der Computer. **5** aaaaa

## **Kinder und Computer. Was spricht dafür, was dagegen? Ordnen Sie die Aussagen. c**

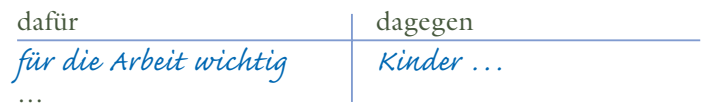

#### **22 Ihr Kommentar**

**Lesen Sie die beiden Texte im Forum. Was rät** *wölkchen***? Ergänzen Sie. a** das Problem kenne ich gut vich würde Versuch doch, Ehrlich gesagt

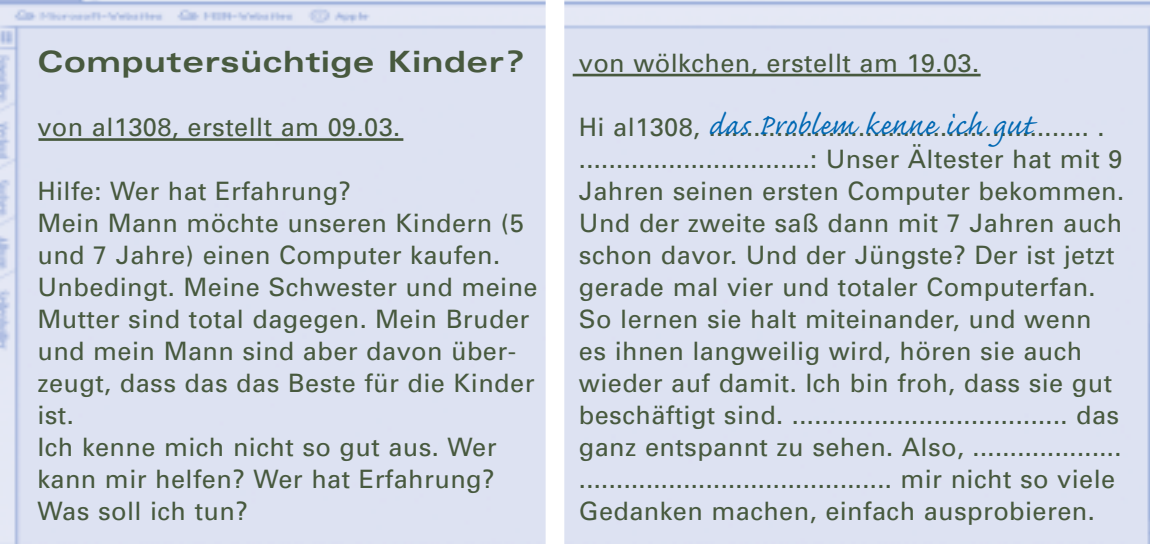

**CD3** 11

**D6**

#### **Antworten Sie mit einer Partnerin /einem Partner auf die Beiträge im Forum. b**

Überlegen Sie sich, welche Meinung Sie vertreten. Machen Sie sich zuerst Stichpunkte und schreiben Sie dann. Verwenden Sie dabei die Ausdrücke aus dem Kursbuch, Seite 25, D4/5.

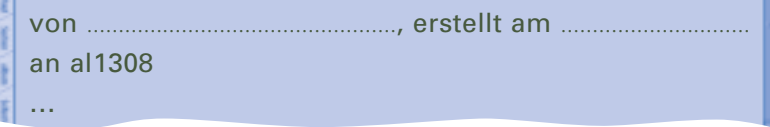

## **CD3**12 **D6** Phonetik 23 **CD3**13-18

**Deaple 124** 

**CD3**19

**23 Emotionale Ausdrücke. Welche Satzmelodie passt zu welchem Satz? Ordnen Sie zu. Hören Sie zuerst das Beispiel: Satz und Satzmelodie. a**

- **Lesen Sie dann die drei Sätze. Hören Sie danach sechs Satzmelodien. Zu jedem Satz b gibt es zwei passende Melodien. Ordnen Sie zu.**
	- Das ist doch nicht normal! **A** Das gibt es doch gar nicht! **B** Satzmelodie  $1 \ 2 \ 3 \ 4 \ 5 \ 6$ *C* Satz
	- Mir geht es genauso! **C**

#### **24 Reaktionen**

- **Wie reagiert der Gesprächspartner? Hören Sie und ordnen Sie zu. a**
	- Wie geht's eigentlich Kathrin? Ist sie fertig mit ihrer Ausbildung?
	- ▲ Ach, wir haben solche Probleme mit ihr! In letzter Zeit geht sie nur noch mit Freundinnen aus, die wohl wahnsinnig reich sind. Dauernd gehen sie irgendwo essen oder tanzen, und praktisch jede Woche gibt sie einen Haufen Geld in irgend einer teuren Boutique aus, für neue Kleider oder Schuhe … . Sie hat schon überall Schulden, und wir sollen ihr auch immer wieder Geld leihen.

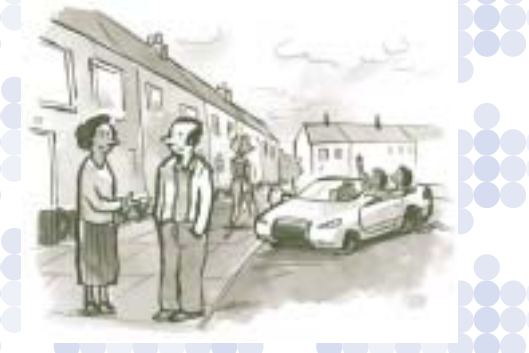

erstaunt kritisierend mitfühlend Rat gebend verständnisvoll

wütend

- Na ja, sie ist eben noch jung, das muss man auch verstehen. **1**
- Das gibt es doch gar nicht! **2**
- Oje! Das ist aber schwierig für euch. **3**
- Hm. Wahrscheinlich habt ihr euch zu wenig um sie gekümmert! **4**
- Das kann doch nicht wahr sein! **5**
- Versucht doch mal eine Reise mit ihr zu machen. Vielleicht bringt sie das wieder auf andere Gedanken. **6**
- **Lesen Sie mit Ihrer Partnerin / Ihrem Partner die sechs Reaktionen noch einmal laut. b**

Machen Sie sich vor dem Lesen noch einmal klar, welches Gefühl mit dem Satz verbunden ist. Versuchen Sie dann, dieses Gefühl mit ihrer Stimme möglichst klar zum Ausdruck zu bringen. Helfen Sie sich gegenseitig. Sagen Sie Ihrem Übungspartner, wie sein Satz auf Sie wirkt.

# **D 9**

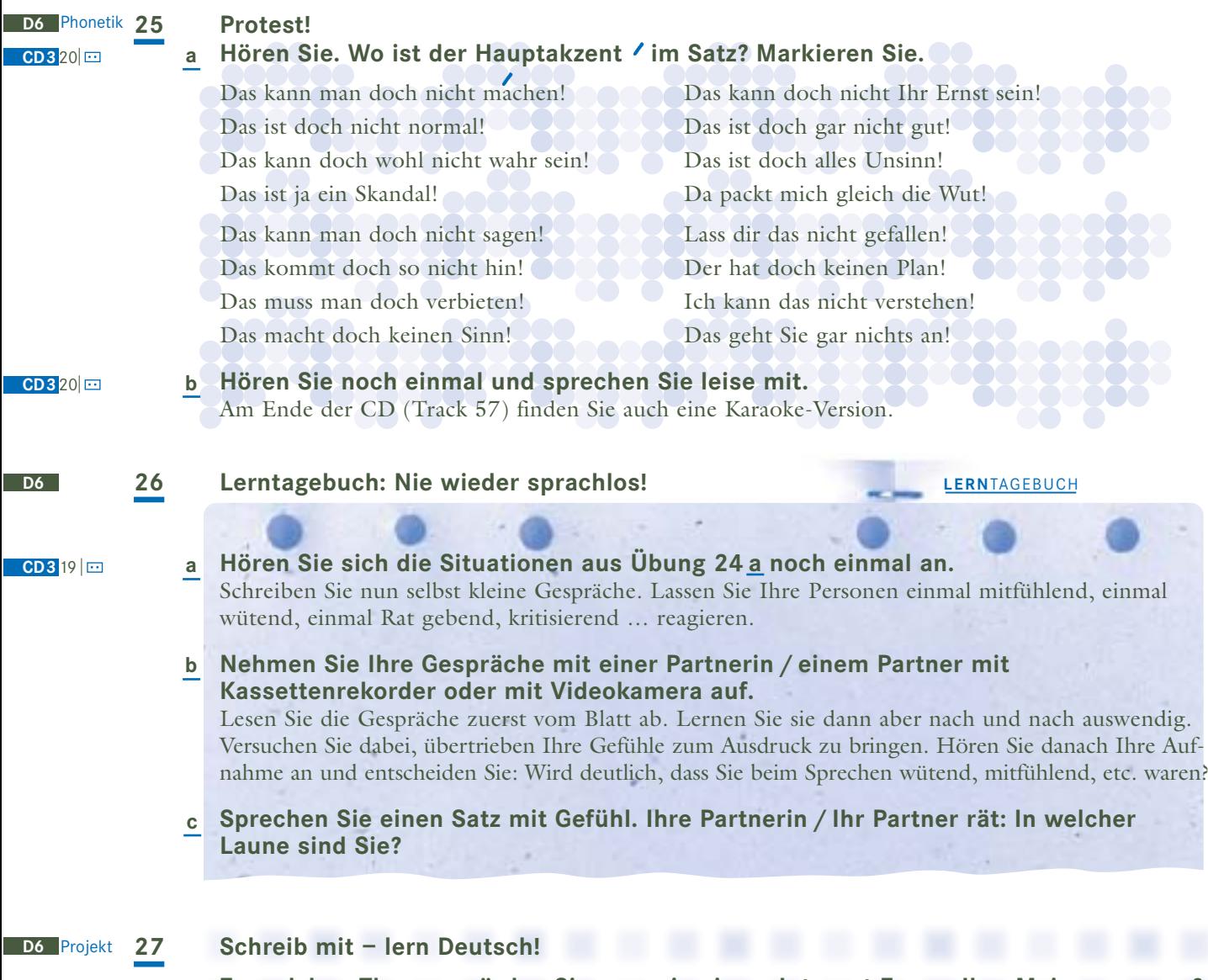

- **Zu welchen Themen würden Sie gerne in einem Internet-Forum Ihre Meinung sagen? a Überlegen Sie in Gruppen.** Über welche Themen würden Sie gerne weltweit kommunizieren? (Zum Beispiel: *Wann steht ihr auf?* oder *Welches ist die beste Musikband der Welt?* oder *Habt ihr gerade einen guten Film gesehen?*) Einigen Sie sich in der Gruppe auf ein Thema und schreiben Sie Ihren Beitrag in ein Forum.
- **Suchen Sie im Internet Foren, die Sie interessieren. b** Besuchen Sie z.B. mal die Seite des Goethe-Instituts www.goethe.de. Hier haben Sie unter dem Stichwort *Deutsch lernen / online Material / Chat, Foren, E-Mail* die Möglichkeit, sich mit Deutschlernern aus der ganzen Welt zu unterhalten. Zu bestimmten Zeiten können Sie sich auch mit Muttersprachlern im Internet treffen. Hier können Sie z. B. auch Ihren Beitrag zu Ihrem Thema ins Netz stellen.

Welche interessanten Foren finden Sie noch?

**Erzählen Sie über Ihre Erfahrungen im Kurs. c**

Auf welches Thema haben Sie sich in Ihrer Gruppe geeinigt? Welche Internetseiten haben Sie für Ihren Beitrag gefunden? Hat Ihnen jemand geantwortet?

#### **28 Mensch und Medien – Fluch und Segen E3** Prüfung

#### **Lesen Sie zuerst die Überschriften. Lesen Sie dann die fünf Texte und entscheiden Sie: Welche Überschrift passt zu welchem Text?**

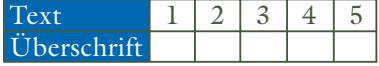

- Urlaubsgrüße mit Verspätung **a**
- **b** Flugstau: alle Flüge ausgebucht
- Endlich Nichtraucher! Per SMS. **c**
- Babyschreie verstehen **d**
- Unerwünschte Zuhörer **e**
- Party im Haus der Architektur **f**
- Handys Schlecht für die Gesundheit! **g**
- Hohe Stimme großer Hunger **h**
- **i** Eine weltweite Abschiedsparty
- Vergesslicher Briefträger **j**

**1**

Eine Französin bekam eine Urlaubskarte vom 23.08.1929, die eigentlich an ihre große Schwester adressiert war. Die Postkarte wurde von der Mutter der beiden Schwestern vor 75 Jahren verschickt. Da die große Schwester mittlerweile verstorben ist, darf sich die kleine Schwester über die Post freuen. "Das Dokument war über ein halbes Jahrhundert versteckt in einer Schublade eines Postamtes.", so die Briefträgerin. Erst jetzt wurde die Postkarte entdeckt.

**2**

Mit der Erinnerungsmail zu ihrer Büro-Abschiedsfeier lud gestern eine Praktikantin alle Kunden der Firma auf der ganzen Welt ein. Statt auf die "interne" Liste von E-Mail Adressen zu drücken, drückte sie am Tag der Feier versehentlich auf die weltweite Adressenliste. Über Antworten wie "ich werde es nicht ganz schaffen, pünktlich um 17:30 Uhr in Hamburg zu sein, mein Flugzeug ist für heute leider ausgebucht" dürfte sie sich nicht gewundert haben …

**3**

Ihr Baby verstehen – das ist oft der größte Wunsch unerfahrener Eltern. Der japanische Neurobiologe Shinohara versucht nun mit Hilfe der Wissenschaft zu helfen: Er hat ein Gerät entwickelt, das die Schreie von Babys übersetzt. Dazu misst das Gerät z.B. die Körpertemperatur des Babys und die Höhe seiner Stimme. Daraus kann man wohl erfahren, was das Baby will.

#### **4**

Dass es nicht nur positiv ist, jederzeit erreichbar zu sein, musste ein Fünfzigjähriger Architekt am eigenen Leib erfahren. Auf einer Party lernte er eine attraktive junge Dame kennen, mit der er heftig flirtete.Was er nicht wusste: Seine Frau hörte zu Hause das Gespräch mit! Aus Versehen war er bei seinem Handy in seiner Jackentasche auf einen Knopf gekommen. Das Handy stellte die Verbindung zu einem anderen Apparat her – zu dem seiner Frau …

#### **5**

Um erfolgreich und dauerhaft von Rauch und Nikotin loszukommen, hat eine amerikanische Firma eine völlig neue und interessante Methode entwickelt: Das Rauchstopp-SMS-Abo. Der zukünftige Nichtraucher bekommt während der ersten 30 rauchfreien Tage regelmäßig unterstützende Botschaften wie: "Prima, heute wieder nicht geraucht!" oder "Du schaffst das!" direkt auf das Handy. Das Rauchstopp-Abo hilft als ein ständiger Begleiter und Motivator auf dem Weg zum Nichtraucher.

#### **Im Büro**

das Fax, -e das Faxgerät, -e *das Kabel, –* der Kopierer, – das Regal, -e die Schreibmaschine, -n die Steckdose, -n der Stecker, – *der Rechnungsblock,* ¨e-

#### **Der Computer**

der *(Farb-)* Ausdruck, -e der Bildschirm, -e *der Chat-Room, -s* der Computer, – die Datei, -en die Datenmenge (nur Singular) der Drucker, – *die Druckersoftware (nur Singular) der Druckertreiber, – die Festplatte, -n die Hardware (nur Singular)* die Internetrecherche, -n die Internetseite, -n die Internetverbindung, -en das (CD-Rom-) Laufwerk, -e die Maus, <sup>2</sup>e das Menü, -s das Netz, -e *die Software (nur Singular)* die Tastatur, -en die Verbindung, -en *(E-Mails) ab·rufen, rief … ab, hat abgerufen (Computer) ab·stürzen, stürzte ... ab, ist abgestürzt* (Datei) aus·drucken, druckte ... aus, hat ausgedruckt aus·rechnen, rechnete ... aus, hat ausgerechnet *downloaden* drucken, druckte, hat gedruckt (Datei) ein·fügen, fügte ... ein, hat eingefügt (CD) ein·legen, legte ... ein, hat eingelegt empfangen, empfing, hat empfangen

*(Bildschirm) flackern, flackerte, hat geflacker*t *(Bildschirm) flimmern, flimmerte, hat geflimmert* herunter·laden, lud … herunter, hat heruntergeladen (Computer) hoch·fahren, fuhr … hoch, hat hochgefahren *installieren, installierte, hat installiert* (sich) unterhalten (mit), unterhielt, hat unterhalten *computersüchtig*

*internetsüchtig*

#### **Die Bedienungsanleitung**

die Bedienungsanleitung, -en der Druckknopf,  $-e$ die Fehlermeldung, -en die Gebrauchsanweisung, -en das Haushaltsgerät, -e der Startknopf,  $-e$ die Taste, -n

*(Lämpchen) blinken, blinkte, hat geblinkt* ein·schalten, schaltete ... ein, hat eingeschaltet *(Geld) ein·werfen, warf … ein, hat eingeworfen* klicken, klickte, hat geklickt *(Lämpchen) leuchten, leuchtete, hat geleuchtet* los·lassen, ließ … los, hat losgelassen *(Programm) unterbrechen, unterbrach, hat unterbrochen* starten, startete, hat/ ist gestartet wählen, wählte, hat gewählt

#### **Weitere wichtige Wörter**

der Abschnitt, -e der Ausdruck, <sup>2</sup>e *der Beifahrer, –* der Beitrag, <sup>2</sup>e der Eindruck,  $\cdot$ e der Fahrlehrer, – der Fahrschein, -e

die Frechheit, -en das Hochwasser (nur Singular) *der Kommentar, -e* die Kiste, -n die Linie, -n *das Mittelalter (nur Singular)* der Schmerz, -en *der Schreck (nur Singular)* der Sender, – der Skandal, -e Das ist ja ein Skandal! der Unsinn (nur Singular) So ein Unsinn! der Versuch, -e der Zweifel, –

ab·stimmen, stimmte ... ab, hat abgestimmt (jemanden etwas) an·gehen, ging ... an, ist angegangen Das geht Sie nichts an! Was geht mich das an? (sich) an·hören (als ob), hörte ... an, hat angehört (sich) an·strengen, strengte ... an, hat angestrengt beruhigen, beruhigte, hat beruhigt beschließen, beschloss, hat beschlossen (Tisch) decken, deckte, hat gedeckt geschehen, geschah, ist geschehen *kommentieren, kommentierte, hat kommentiert* schweigen, schwieg, hat geschwiegen versteigern, versteigerte, hat versteigert zerstören, zerstörte, hat zerstört anstrengend

böse reif sprachlos

am allerschlimmsten durcheinander irgend- (wann, wer, wie, wo, welch-, …) vorhin